# **Lesen die Anleitung vor der Montage vollständig durch !**

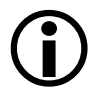

#### **Sie haben eine Modifizierung Ihrer Fensterhebersteuerung mit folgenden, zusätzlichen Funktionen erworben :**

#### **Mit den Schaltern im Innenraum**

Automatisches Hochfahren des Beifahrerfensters:

Vollständiges Öffnen/Schließen des Beifahrerfensters mit einem kurzen Tastendruck von der Fahrer- oder Beifahrerseite. (gleiche Funktion wie beim Fahrerfester)

### **Mit der Fernbedienung**

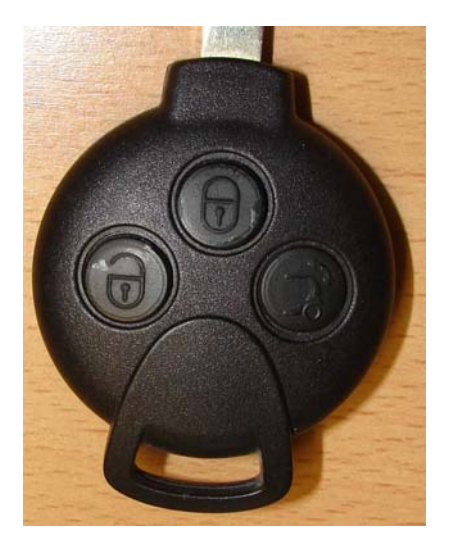

Komfortschließung: Automatisches Hochfahren aller Fenster bei verschließen des Fahrzeuges mit der Fernbedienung. Dieses verschließen kann durch kurz aufeinander folgende Betätigung der Tasten Auf/Zu angehalten werden. Dabei bleiben die Fenster in der jeweiligen Position stehen.

Komfortöffnung: (Sommeröffnung) Automatisches Öffnen beider Fenster durch zweimaliges Betätigen der Öffnertaste auf der Fernbedienung.

Bei Problemen mit rufen Sie uns bitte innerhalb der Geschäftszeiten an:

0211 56 94 96 31

### **Ausbau**

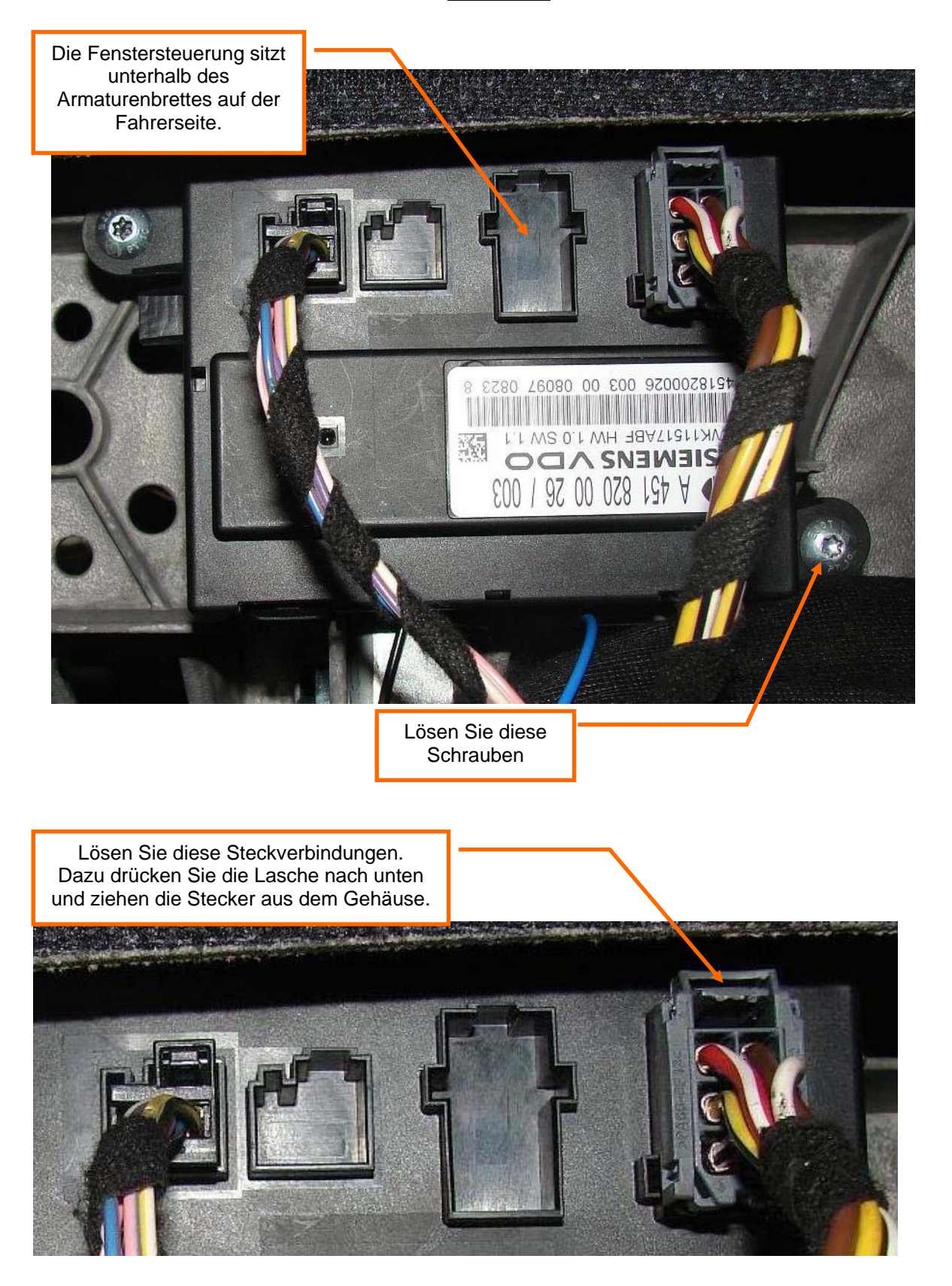

# **Einbau**

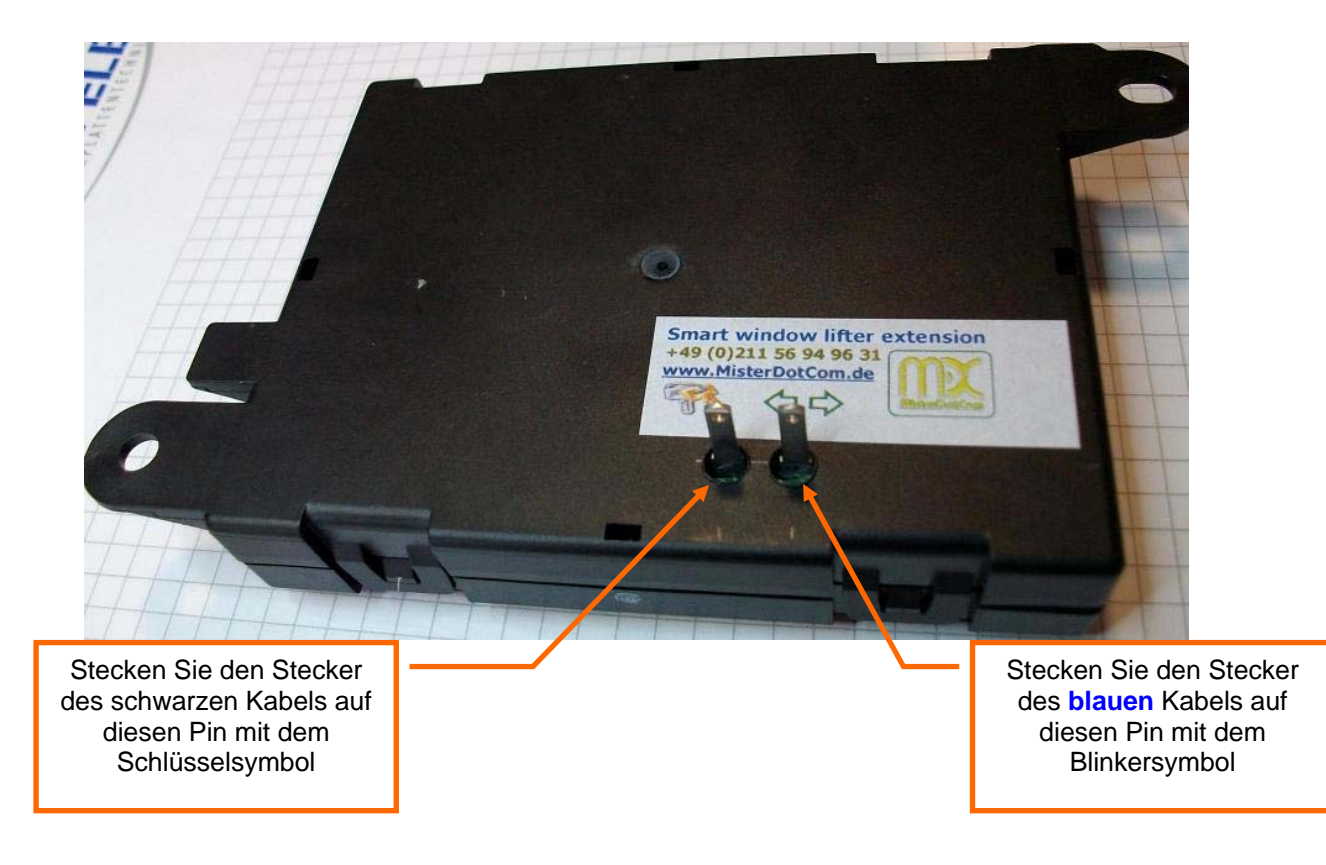

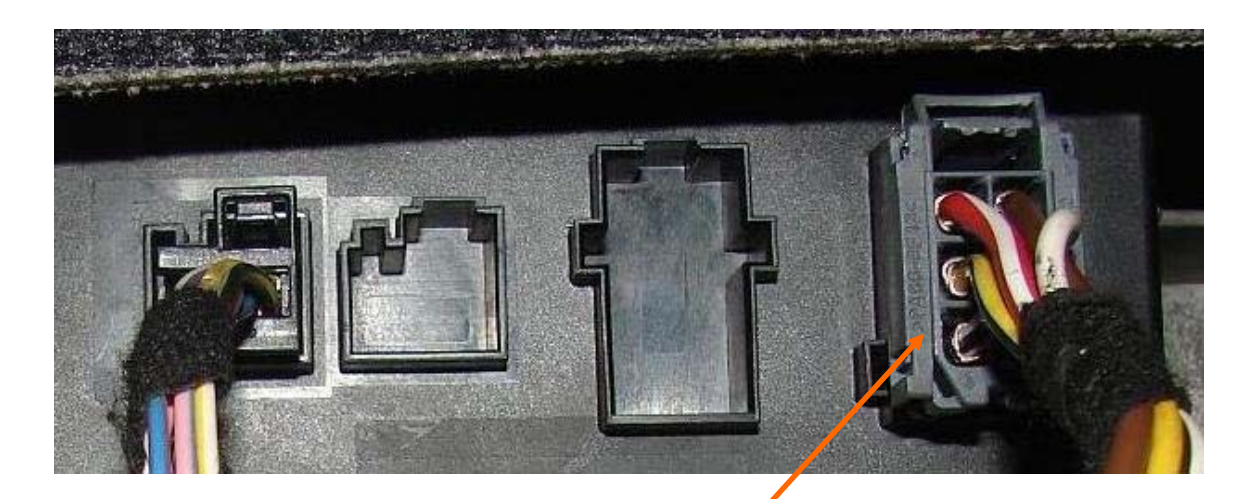

Setzen Sie die fahrzeugseitigen Steckverbindungen wieder in die Steuerbox ein und verschrauben diese dann wieder unterhalb des Armaturenbrettes.

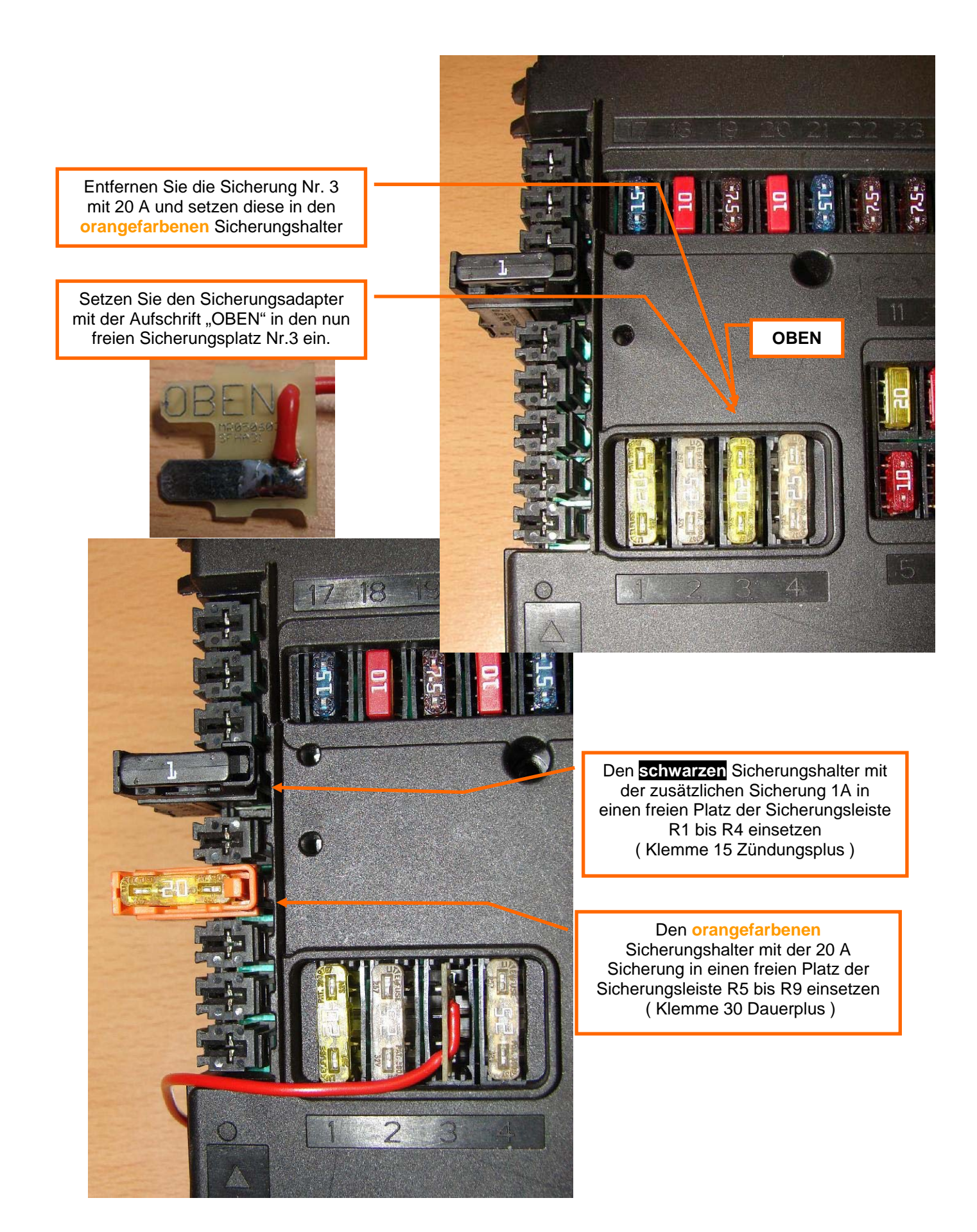

Führen Sie das **blaue** Kabel durch diese Gummimanschette unterhalb der Lenksäulendurchführung. Schneiden Sie dafür die Spitze dieser Tülle ab.

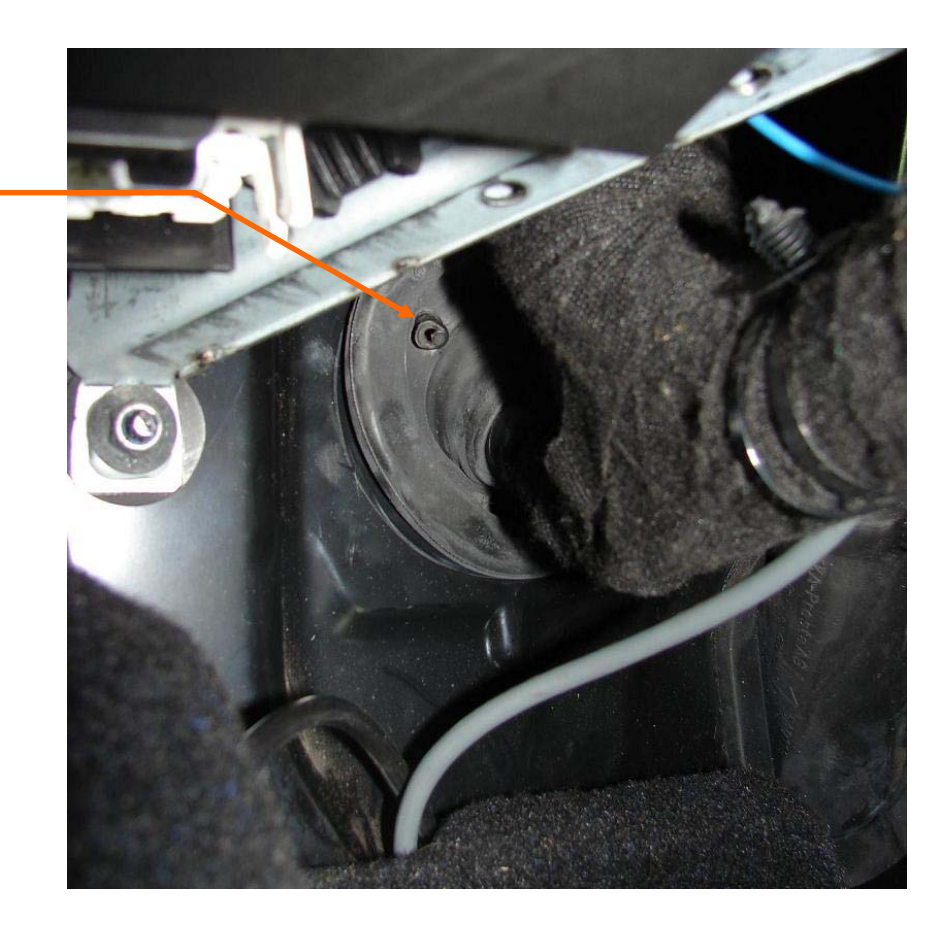

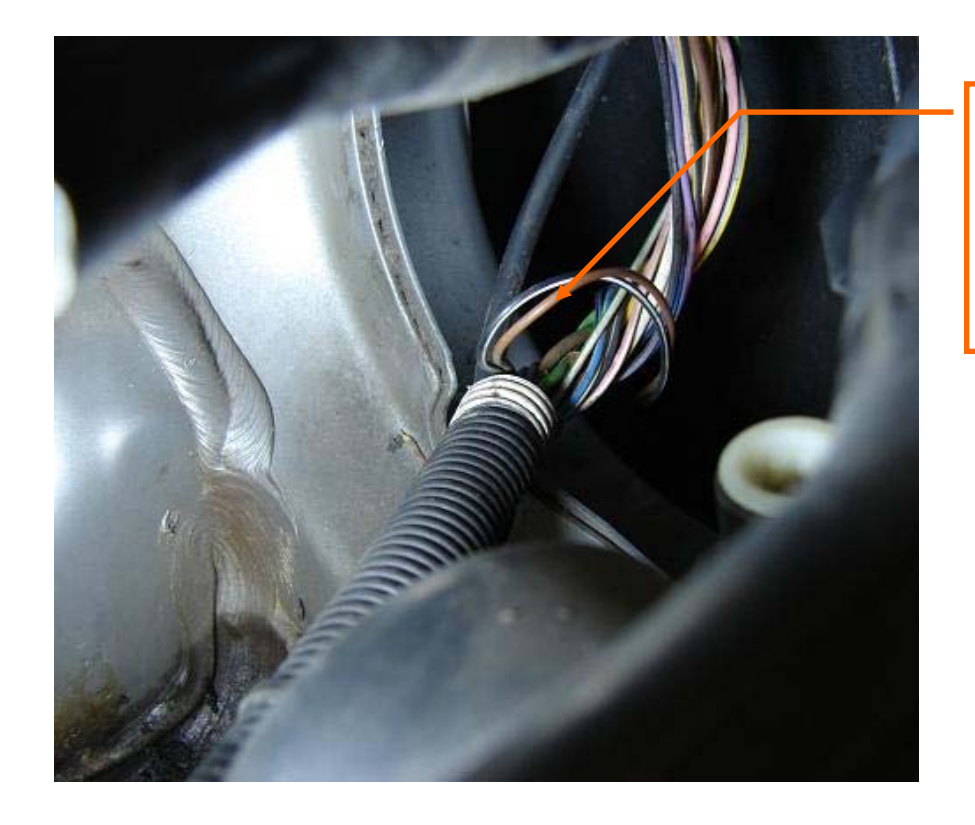

Verbinden Sie das **blaue** Kabel mittels des mitgelieferten Schneidverbinders mit dem schwarz/weißen Kabel des linken Seitenblinkers. Sie finden dieses Kabel vorne links unter der Haubenabdeckung oberhalb des Scheinwerfers.

### **Folgende Anleitung nur für Käufer des Selbstbausatzes**

(Käufer, die den fertigen Umbau (125,-) gekauft haben brauchen die folgenden Arbeitsschritte nicht durchzuführen)

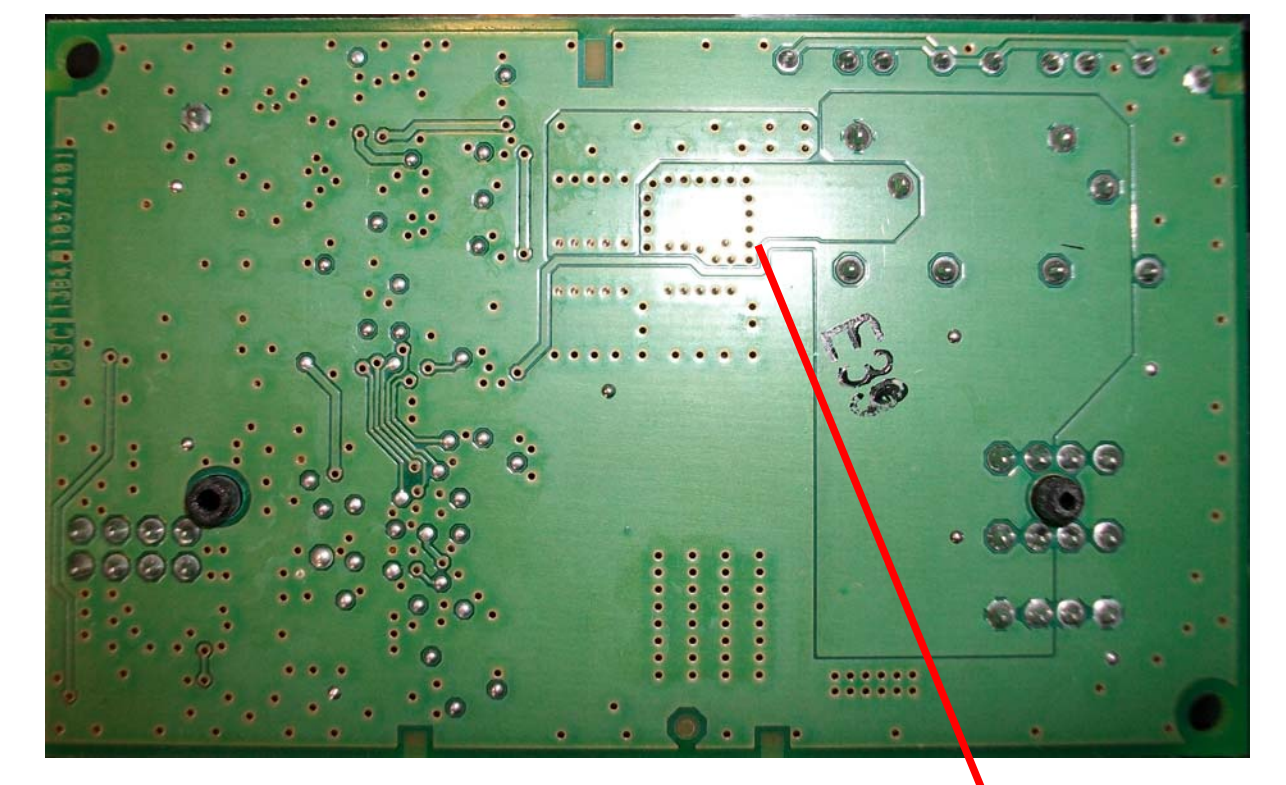

Montage der Adapterplatine

Diese Leiterbahn durchtrennen.

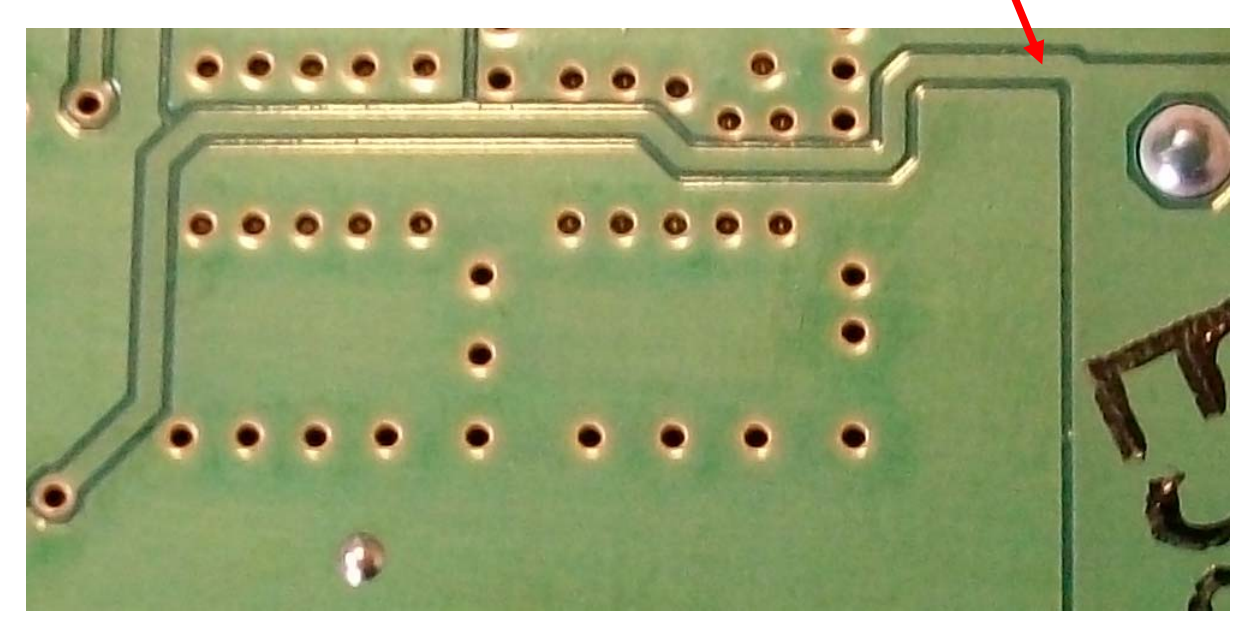

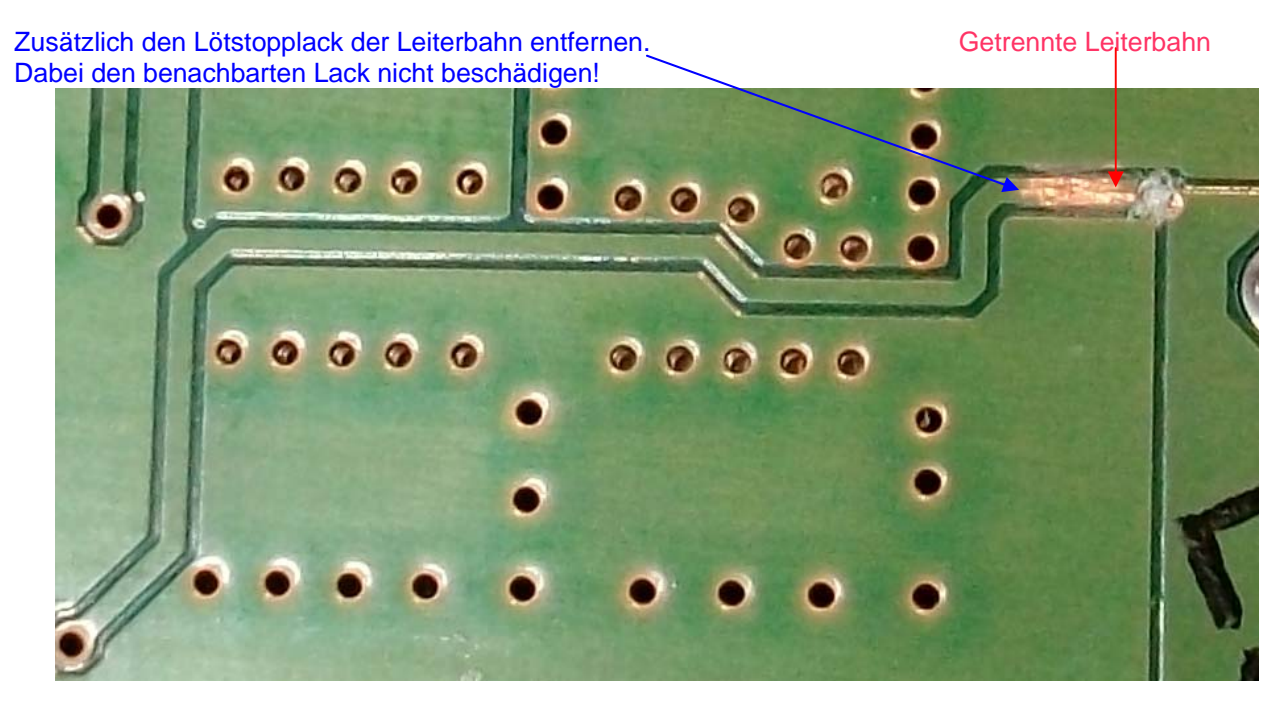

Stelle verzinnen und prüfen, dass keine Verbindung zu benachbarten Flächen vorhanden ist. Eine Kabelverbindungen anbringen.

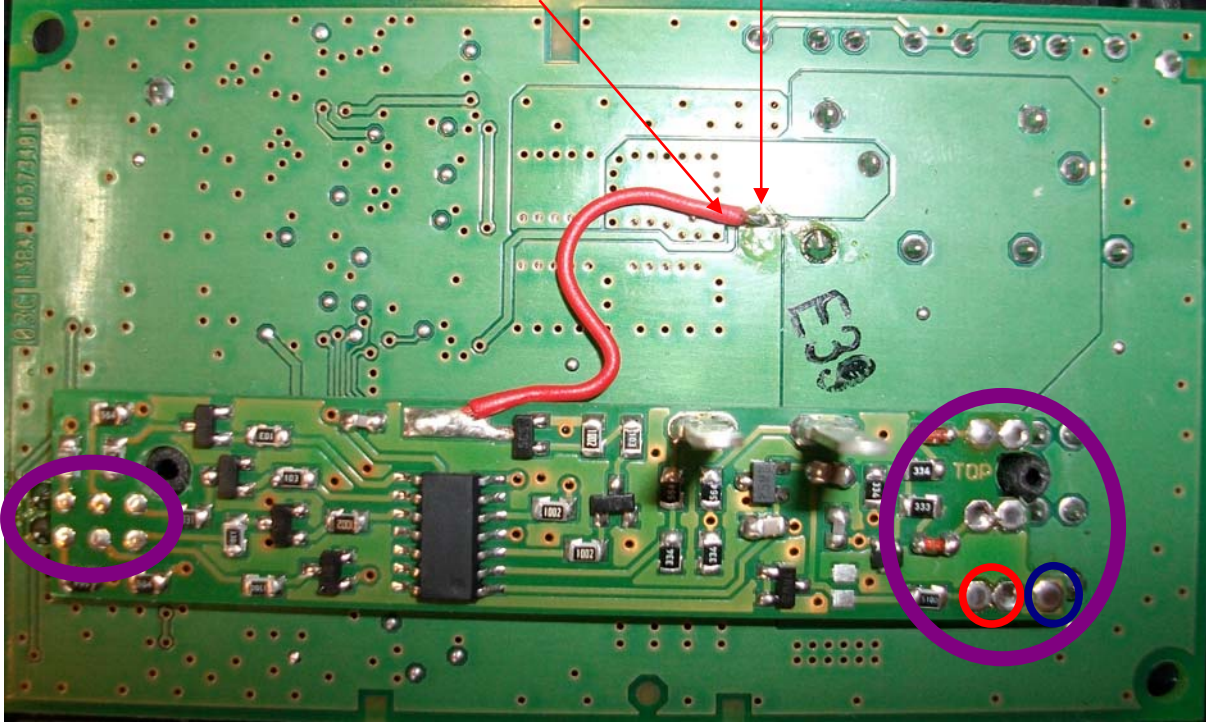

Adapterplatine aufsetzen und **gut** durchlöten. Dabei müssen Kurzschlüsse vermieden werden! Besonders zwischen Plus und Minus prüfen!

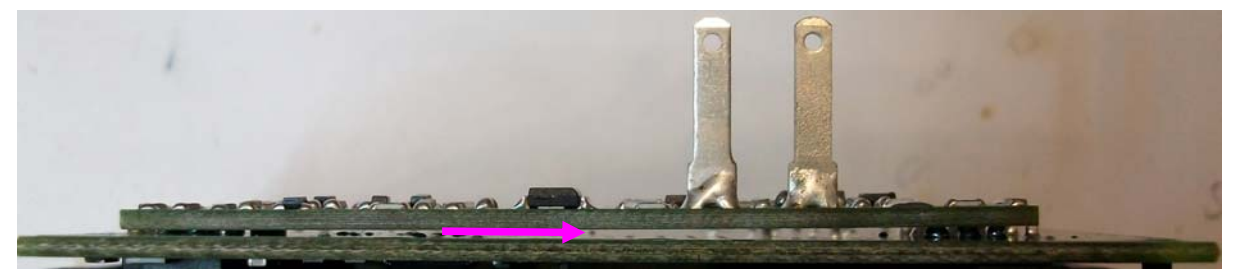

Die Adapterplatine darf die Hauptplatine dabei nicht berühren! Muss aber soweit wie möglich nach unten aufgesetzt werden!

# Fensterheberkomfortsteuerung für smart-for2 Typ 451 ab 2007

Ein Produkt von MDC

Mechanische Bearbeitung des Gehäusebodens:

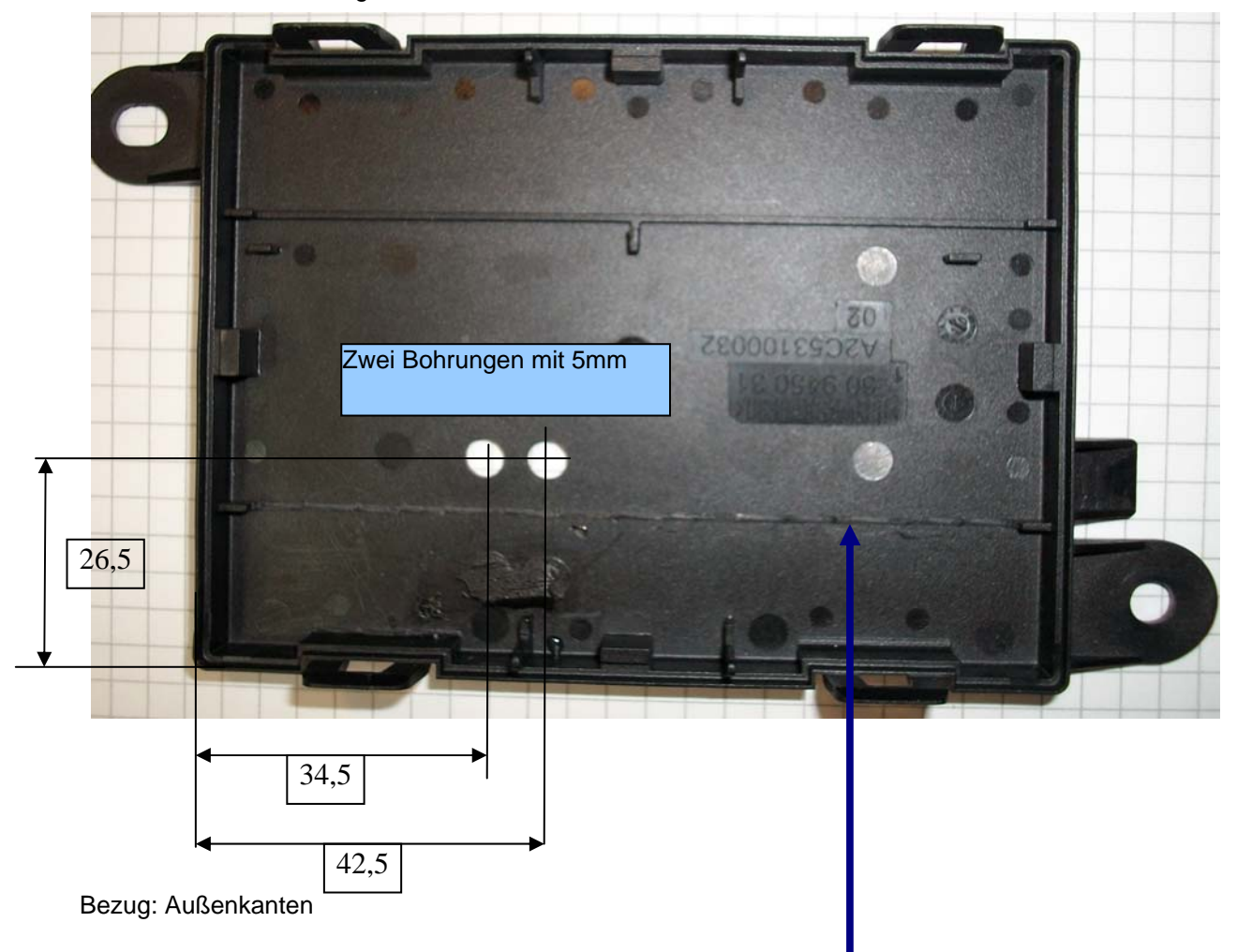

Diesen Steg mit einem Seitenschneider o.ä. **bündig** abschneiden!

**Hinweis: Auf richtige Lage des Gehäusebodens achten. Die Laschen sind nicht symmetrisch!!!!**

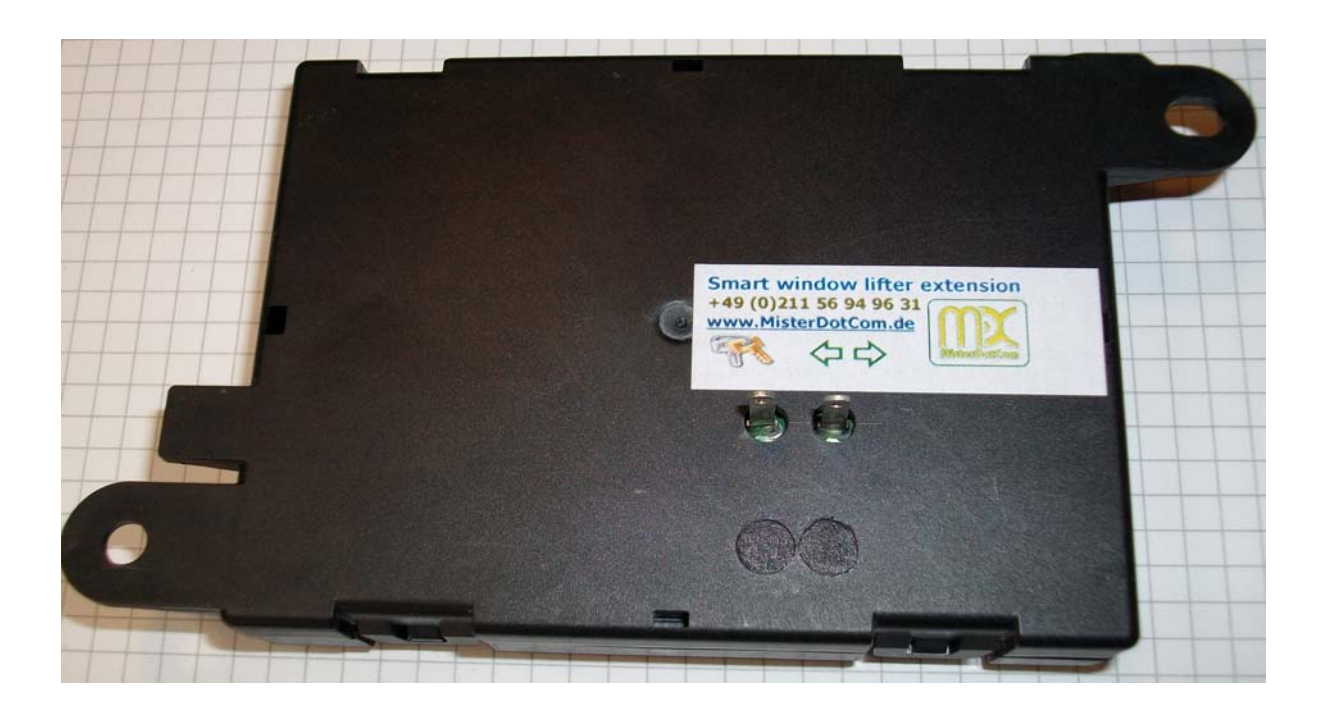